# **DOCUMENTATION / SUPPORT DE FORMATION**

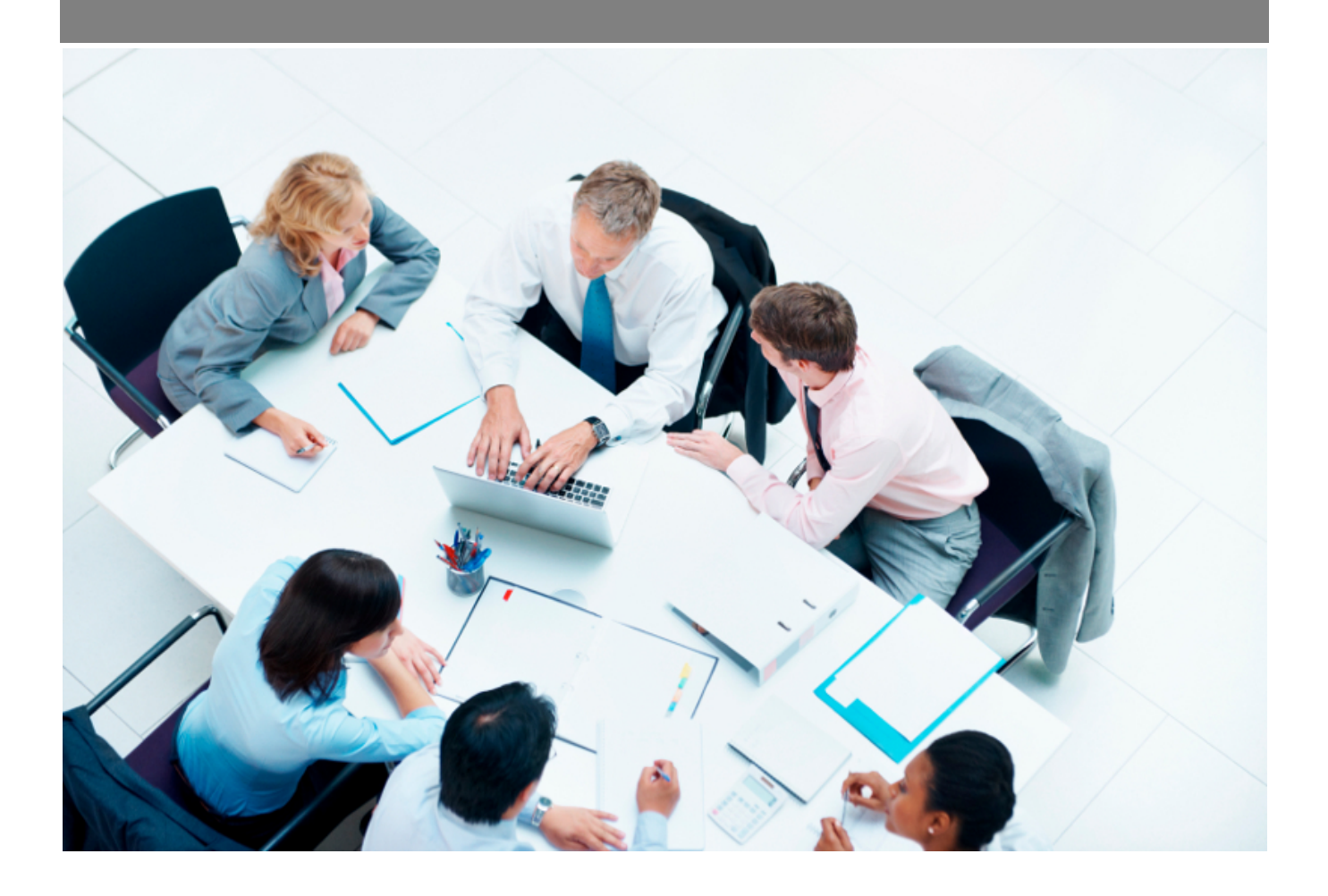

Copyright © Veryswing SAS, Tous droits réservés. VSActivity et VSPortage sont des marques déposées de Veryswing SAS.

# Table des matières

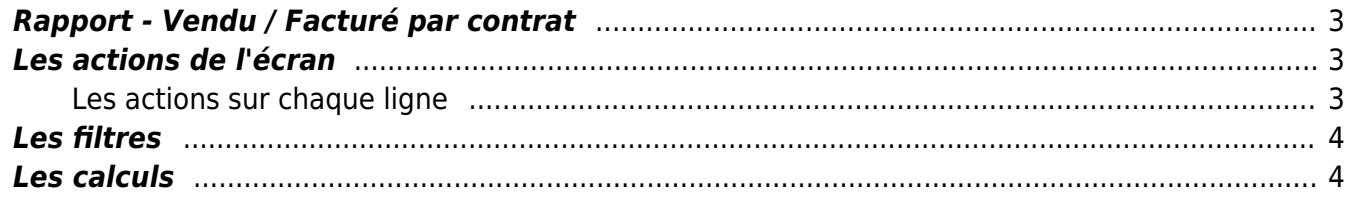

## <span id="page-2-0"></span>**Rapport - Vendu / Facturé par contrat**

#### Les droits à activer :

- Commercial :
	- Rapports Vendu / Facturé par contrat
		- Les collaborateurs de ce groupe ne voient que les collaborateurs dont ils sont directement managers
		- Les collaborateurs de ce groupe ne voient que les collaborateurs dont ils sont managers ET en cascade, ceux managés en dessous de ces collaborateurs

### Ce rapport présente la situation de vos affaires entre le chiffre d'affaires vendu et la production faite.

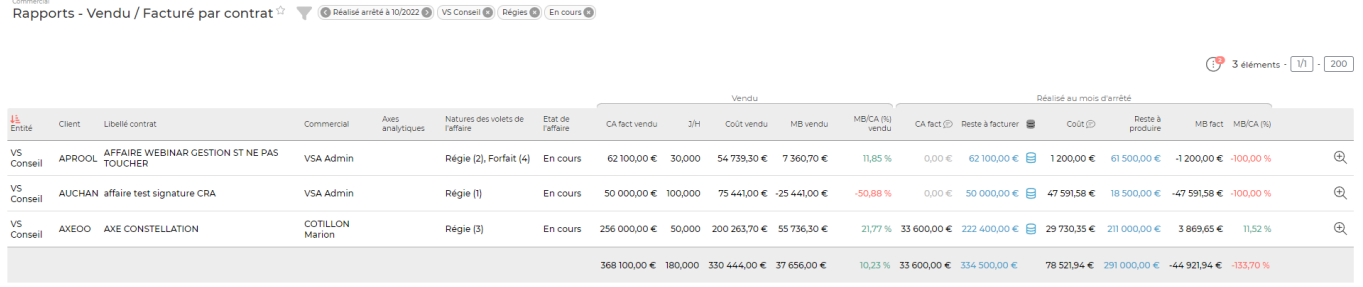

3 éléments  $\cdot$   $\boxed{1/1}$   $\cdot$   $\boxed{200}$ 

### <span id="page-2-1"></span>**Les actions de l'écran**

### <span id="page-2-2"></span>**Les actions sur chaque ligne**

# Cliquer pour voir la consommation

Cette action ouvre une fenêtre et donne un récapitulatif des jours consommés. La couleur du cylindre donne une indication sur la consommation :

- Vert : l'ensemble des jours est consommé
- Rouge : la consommation des jours est en dépassement
- Bleu : Reste des jours à consommer
- Jaune : présence de jours offerts ou non facturable

# $\stackrel{\text{\tiny{(4)}}}{\sim}$  Visualiser l'affaire

Permet de visualiser l'affaire du client.

# **Les filtres**

L'application vous permet de filtrer en fonction des informations recherchées. Vous pouvez filtrer sur :

- Le mois d'arrêt de la réalisation
- Les entités sur lesquelles les affaires sont positionnées
- $\bullet$  Le client
- Le commercial
- La nature des volets d'affaires
- Les archivées ou non
- Les états des affaires

## <span id="page-3-1"></span>**Les calculs**

- CA fact vendu : Correspond à la somme total du CA facturé prévisionnel de l'ensemble de l'affaire
- J/H (Jour par homme) : correpond au nombre de jours vendus
- Coût vendu : Total des coûts des jours planifiés pour la production (PRJ), des coûts d'achat des produits vendus et des achats de forfait sous-traités.
- MB vendu (Marge brute vendu) : CA fact vendu Coût vendu
- $\bullet$  MB/CA vendu x 100 = Taux de marque
- CA fact : correspond au montant de l'ensemble de factures comptabilisées sur l'affaire
- Reste à facturer : CA fact vendu CA fact
- Coût : le total des coûts prévus par rapport à tout ce qui est vendu, les frais ODM prévus et les charges non refacturables
- MB fact (marge brute facturée): CA fact coût
- <span id="page-3-0"></span>MB/CA facturé x 100 : taux de marque facturé